# <span id="page-0-0"></span>Programy użytkowe, semestr zimowy 2021/2022

Anna Muranova

wiczenie 9

Anna Muranova Programy użytkowe, semestr zimowy 2021/2022

イロン イタン イモン イモン 一毛

# Podstawowy funkcje trygonometryczne

# w radianach

- $\sin()$  sinus
- $\circ$  cos() cosinus
- $\bullet$  tan() tangens
- o  $cotg() cotangens$
- $\bullet$  sinc() sinus(x)/x

#### w stopniach

- $\bullet$  sind() sinus
- $\bullet$  cosd() cosinus
- $tan(d) tangens$

### odwrotny

- $\bullet$  as in () arcus sinus
- $acos( ) arcs$  cosinus
- $\bullet$  atan() arcus tangens
- $accot()$  arcus cotangens

#### Zadanie

# **Oblicz** tg 45°, sin 30°, cos 105°,  $\frac{\sin 60°}{60}$ , cos 41°, sin 532°  $\sin \frac{\pi}{6}$ ,  $\cos \pi^2$ ,  $\sin (3\pi\sqrt{2})$ ,  $\sin (131\frac{\pi}{8})$  $\setminus$ arcsin  $\left(\frac{-\sqrt{3}}{2}\right)$ 2  $\bigg)$  , arctan 1, arcsin  $\frac{1}{2}$ arcsin  $(\sin \frac{1}{2})$ , sin  $(\arctg \sqrt{3} + \arccos(-\frac{1}{2}))$ ,  $\arccos(\frac{\sqrt{2}}{2}, \arcctg(-\sqrt{3}))$ arcsin  $\left(-\frac{\sqrt{3}}{3}\right),$  arcsin  $\left(\sin \frac{2\pi}{3}\right),$  sin  $\left(\arcsin \frac{3}{2}\right)$  $\cos\left(2\arctg(-1)+3\arcsin\frac{\sqrt{2}}{2}\right)$

 $AB + AB + AB + AB$ 

- · W języku Scilab nie ma konieczności deklarowania zmiennych. Są one tworzone w momencie pierwszego przypisania wartości.
- $\bullet$  W Scilabie wartość do zmiennej przypisuje się za pomocą operatora  $=$ . Wartość zmiennej jest wyświetlana po każdym przypisaniu wartości. Jeśli chcemy wyłączyć tę opcję, to należy na końcu polecenia dodać znak ;.
- Nazwy zmiennych mogą być dowolnej długości, ale tylko początkowe 24 znaki są brane pod uwagę. Nazwy mogą się składać z małych liter, dużych liter, cyfr oraz znaków specjalnych takich jak: %, , #, !, \$ oraz ?

UWAGA: Zmienne, których nazwa rozpoczyna się od % mają specjalne znaczenie! Są to tak zwane zmienne przedefiniowane, np. liczba pi to %pi

KOD KAPI KEDIKEN E

# Liczby całkowite

W Scilab dostepne sa nastepujące typy liczb całkowitych: int8, int16, int32, uint8, uint16, uint32. Zakres liczby całkowitej zależy od użytej liczby bitów.

- Dla liczby całkowitej ze znakiem (signed) zakres wartości jest następujący:  $[-2^{n-1}, 2^{n-1} - 1]$ .
- Dla liczby całkowitej bez znaku (unsigned) zakres wartości jest następujący:  $[0, 2<sup>n</sup> - 1]$

Do stworzenia liczby całkowitej określonego typu wykorzystuje się następujące funkcje:  $int8(x)$ ,  $int16(x)$ ,  $int32(x)$ ,  $uint8(x)$ ,  $uint16(x)$ ,  $uint32(x)$ 

Aby sprawdzić typ liczby całkowitej wykorzystuje się funkcję inttype(x).

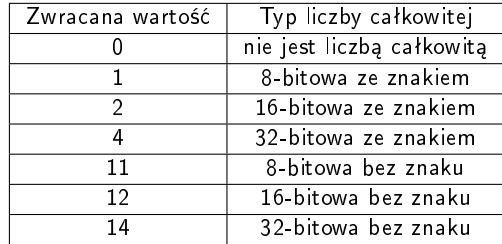

K □ ▶ K 何 ▶ K ヨ ▶ K ヨ ▶ │ ヨ

#### Zadanie: wykonac następny polecenia:

- $\bullet$   $> a = \text{int8}(200)$
- $>$ a=int8(127)
- $\bullet$   $>$ a=int8(128)
- ->a=int8(129)
- $\bullet$   $>$ a=int8(130)
	- $-$  >inttype(a)
- $\bullet$  ->inttype(130)
- $\bullet$   $> a = int8(5)$ 
	- $-$  >inttype(a)
- $\bullet$  >inttype(5)
- $\bullet \gt x = \text{uint32}(0)$ 
	- $>$ y = x  $-1$
	- $-$  >inttype(y)
- $>2^52$ 
	- $-$  >uint16(2^52)

# Co oznaczają wyniki?

Domy±lnym typem liczbowym w Scilab jest double, czyli 64-bitowy typ liczby zmiennoprzecinkowej. イロト イ押 トイヨ トイヨ トーヨ

#### Zadanie: wykonac następny polecenia:

- $\bullet$   $> a = \text{int8}(200)$
- $>$ a=int8(127)
- $\bullet$   $>$ a=int8(128)
- $\rightarrow$   $\lambda = \text{int8}(129)$
- $\bullet$   $>$ a=int8(130)
	- $-$  >inttype(a)
- $\bullet$  ->inttype(130)
- $\bullet$   $> a = int8(5)$ 
	- ->inttype(a)
- $\bullet$  ->inttype(5)
- $\bullet \gt x = \text{uint32}(0)$ 
	- $>$ y = x  $-1$
	- $-$  >inttype(y)
- $>2^52$ 
	- $-$  >uint16(2^52)

Co oznaczają wyniki?

Domy±lnym typem liczbowym w Scilab jest double, czyli 64-bitowy typ liczby zmiennoprzecinkowej. K □ ▶ K 何 ▶ K ヨ ▶ K ヨ ▶ │ ヨ

# Wektory i macierze

# Definicja wektora lub macierzy

 $\bullet$  Definicja wektora wierszowego (można również [1,2,3,4])

 $\begin{pmatrix} 1 & 2 \\ 3 & 4 \end{pmatrix}$ 

- $>$ a=[1 2 3 4]
- · Definicja wektora kolumnowego
	- $> b = [1;2;3;4]$ ;

Denicja macierzy

$$
>>c=[1\ 2,3\ 4],
$$

## Elementy wektora lub macierzy

$$
\text{-}\,>\,a(1,2)
$$

- $>$ a $(2)$
- $>$ b $(1,2)$
- $>$ b $(2,1)$
- $>$ b $(2)$
- $>c(3)$
- $>$ c(6)
- $>$ c $(1,2)$

$$
->c(1,2){=}100
$$

$$
\overline{\ } \cdot \overline{\ } > \overline{c}
$$

# Operacje na macierze

## Definicja wektora lub macierzy

- $\bullet$  Definicja wektora wierszowego (można również [1,2,3,4])
	- $>$ a=[1 2 3 4]
- · Definicja wektora kolumnowego
	- $>$ b=[1;2;3;4];

• Definicja macierzy 
$$
\begin{pmatrix} 1 & 2 & 3 \\ 4 & 5 & 6 \\ 7 & 8 & 9 \end{pmatrix}
$$
:  $->c = [1 2 3; 4 5 6; 7 8 9];$ 

## Elementy wektora lub macierzy

- $>$ a $(1,2)$
- $>$ a $(2)$
- $>$ b $(1,2)$
- $> b(2,1)$
- $>$ b $(2)$
- $>$ c(7)
- $>$ c $(11)$
- $>$ c $(1,2)$
- $-$  >c(1,2)=100
- $-$  >c

han

#### Inny sposoby zadania wektorów

 $> a=1.4$ ; b=-2:2;

### Skªadnia pocz:krok:granica:

- $\rightarrow$   $\leftarrow$   $-1:3:11$
- $>$ d=0 $\%$ pi/4: $\%$ pi
- $> d = %pi * [0.4]/4$

### Stosowanie zakresów do "krojeni" wektorów

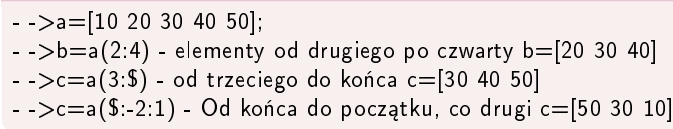

### Stosowanie zakresów do "krojenia" macierzy

- $>$ a=[1 2 3;4 5 6]
- $>$ a $(2,.)$  drugi wiersz macierzy [4 5 6]
- $>$ a(:,2) druga kolumna macierzy [2; 5]
- $>$ a(1,2:\$); w 1 wierszu, elementy od drugiego do końca [2,3]

Uwaga! a(:) ponownie oznacza wszystkie elementy macierzy ułożone w postaci wektora kolumnowego

# Operacje na wektorach i macierzach

- $>$ a=[1 2; 3 4; 5 6]
- $>b=[10 15; 20 25]$
- $>$ sum $(a)$
- $>$ prod(a)
- $>$ length(a)
- $>$ max(a)
- $-$  >min(a)
- $>$ a+3  $-$  (nie to samo, ze a=a+3)
- $>4*$ a
- $->sin(a)$
- $\rightarrow$ ə'
- $>$ a $*$ b
- ->a.\*a poelementowe
- $>$ 1/a dzielenie poelementowe
- $-$  >a^2
- $>$ a $^{\circ}$ 2
- ->inv(b) macierz odwrotna
- $>\det(b)$

**KERKER E MAG** 

zeros(m,n), zeros(A) - Macierz wypełniona 0, m wierszy, n kolumn, lub o tych wymiarach co macierz A ones(m,n), ones(A) - Macierz wypeªniona 1, m wierszy, n kolumn, lub o tych wymiarach co macierz A eye(m,n), eye(A) - "Oczko". Macierz wypełniona zerami z jedynkami na głównej przekątnej. Ma m wierszy i n kolumn, lub te same wymiary co macierz A linspace(a,b,N) - Wektor wierszowy, który składa się z N równoodległych wartości z zakresu [a, b]. Domyślna wartość  $N = 100$ matrix(A,m,n) - macierzy  $m \times n$  z elementami macierzy A. rand(m,n) - tworzy macierz o zadanych rozmiarach wypełnioną wartościami  $losowymi z przedziału [0, 1)$ 

#### Zadanie

- $\bullet$  Zdefiniować macierz M1 pomiarów 6  $\times$  4 z wartościami losowymi z przedziału  $(0, 2\pi)$
- Obliczy¢ sinus elementów macierzy
- $\bullet$  Zmienić kształt macierzy na 8  $\times$  3.

イロメ イ何 メイヨメ イヨメーヨ

# <span id="page-12-0"></span>Obliczy¢

$$
\begin{array}{c}\n\bullet \begin{pmatrix} 5 & -1 \\ 0 & \pi \end{pmatrix} + \begin{pmatrix} 2 & 3 \\ -1 & 8 \end{pmatrix} \\
\bullet (3+i) \cdot \begin{pmatrix} 1+i & 4 & 8.3 \\ 5 & 2.5 & -3 \end{pmatrix} + i \begin{pmatrix} 0 & 16.2 & 4+2i \\ 1 & 0.5 & -9 \end{pmatrix} \\
\bullet \begin{pmatrix} -3 & 5.6 \\ 2 & 8 \end{pmatrix}^{5}\n\end{array}
$$

Znaleźć wyznacznik i macierz odwrotną od

$$
A1 = \begin{pmatrix} 3 & 2 \\ 7 & 12 \end{pmatrix}, A2 = \begin{pmatrix} \pi & 5 & 5 & 5 \\ 5 & 5 & \pi & \pi \\ 4 & 4 & 4 & 4 \\ 2 & 1 & 1 & 2 \end{pmatrix}.
$$

K ロ ▶ K @ ▶ K 경 ▶ K 경 ▶ X 경